**CS347** 

Lecture 3 April 16, 2001

©Prabhakar Raghavan

## Blocking

- Store pointers to every kth on term string.
- Need to store term lengths (1 extra byte)

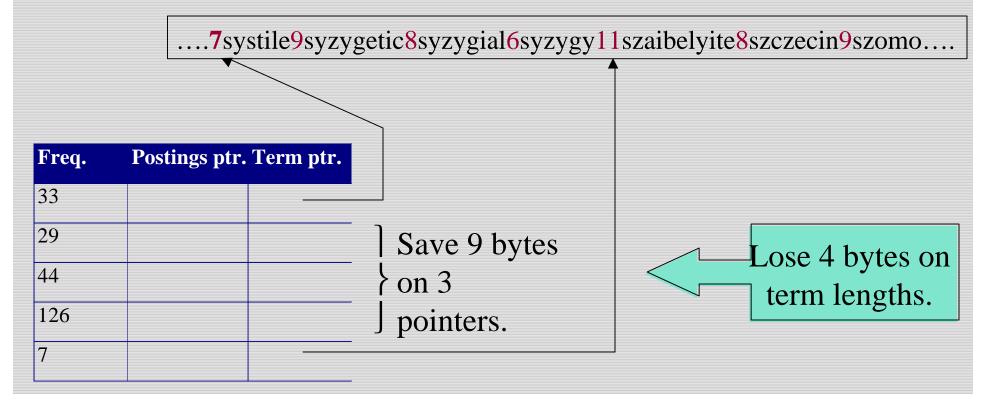

#### Impact on search

- Binary search down to 4-term block;
- Then linear search through terms in block.
- Instead of chasing 2 pointers before, now chase 0/1/2/3 avg. of 1+1.5=2.5.

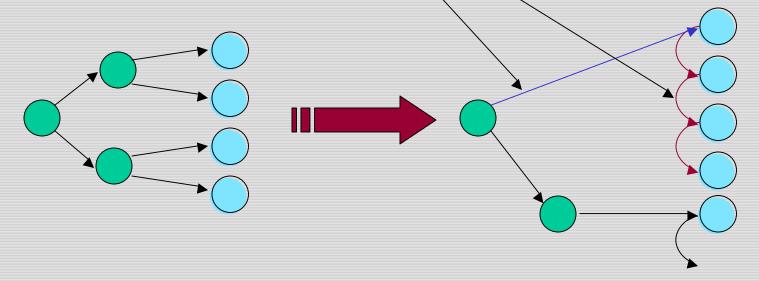

#### Wild-card queries

- *mon*\*: find all docs containing any word beginning "mon".
- Solution: **index** all *k*-grams occurring in any doc (any sequence of *k* chars).
- *e.g.*, from text "April is the cruelest month" we get the 2-grams (*bigrams*)
  - \$ is a special word boundary symbol

\$a,ap,pr,ri,il,l\$,\$i,is,s\$,\$t,th,he,e\$,\$c,cr,ru,ue,el,le,es,st,t\$, \$m,mo,on,nt,h\$

### Today's topics

- Index construction
  - time and strategies
- Dynamic indices updating
- Term weighting and vector space indices

## Somewhat bigger corpus

- Number of docs = n = 4M
- Number of terms = m = 1M
- Use Zipf to estimate number of postings entries:
- $n + n/2 + n/3 + .... + n/m \sim n \ln m = 56M$ entries

Check for

yourself

No positional info yet

#### Index construction

- As we build up the index, cannot exploit compression tricks
  - parse docs one at a time, final postings entry for any term incomplete until the end
- At 10-12 bytes per postings entry, demands several hundred temporary megabytes

### System parameters f

- Disk seek ~ 1 millisecond
- Block transfer from disk ~ 1 microsecond per byte
- All other ops ~ 10 microseconds

#### Recall index construction

 Documents are parsed to extract words and these are saved with the Document ID.

Doc 1

I did enact Julius Caesar I was killed i' the Capitol; Brutus killed me. Doc 2

So let it be with
Caesar. The noble
Brutus hath told you
Caesar was ambitious

Term Doc# did enact iulius caesar was killed the capitol brutus killed SO let with caesar the noble brutus hath told vou caesar was ambitious

After all documents
 have been parsed the
 inverted file is sorted by
 terms

| Term      | Doc# |
|-----------|------|
| 1         | 1    |
| did       | 1    |
| enact     | 1    |
| julius    | 1    |
| caesar    | 1    |
| I .       | 1    |
| was       | 1    |
| killed    | 1    |
| i'        | 1    |
| the       | 1    |
| capitol   | 1    |
| brutus    | 1    |
| killed    | 1    |
| me        | 1    |
| so        | 2    |
| let       | 2    |
| it        | 2    |
| be        | 2    |
| with      | 2    |
| caesar    | 2    |
| the       | 2    |
| noble     | 2    |
| brutus    | 2    |
| hath      | 2    |
| told      | 2    |
| you       | 2    |
| caesar    | 2    |
| was       | 2    |
| ambitious | 2    |

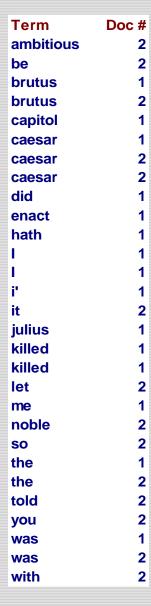

#### Bottleneck

- Parse and build postings entries one doc at a time
- To now turn this into a term-wise view, must sort postings entries by term (then by doc within each term)
- Doing this with random disk seeks would be too slow

If every comparison took 1 disk seek, and n items could be sorted with  $n\log_2 n$  comparisons, how long would this take?

### Sorting with f

- 12-byte (4+4+4) records (*term*, *doc*, *freq*).
- These are generated as we parse docs.
- Must now sort 56M such records by term.
- <u>Block</u> = 1M such 12-byte records, can "easily" fit a couple into memory.
- Will sort within blocks first, then merge multiple blocks.

#### Sorting 56 blocks of

- First, read each block and sort within:
  - Quicksort takes about 2 x (1M ln 1M) steps
- Exercise: estimate total time to read each block from disk and and quicksort it.
- 56 times this estimate gives us 56 sorted runs of 1M records each.
- Need 2 copies of data on disk, throughout.

#### Merging 56 sorted runs

- Merge tree of  $\log_2 56 \sim 6$  layers.
- During each layer, read into memory runs in blocks of 1M, merge, write back.
- Time estimate for disk transfer:
- 6 x 56 x  $(12M_{23}x 10^{-6})$  x 2 ~ 2 hours.

disk block transfer time

Work out for yourself how these transfers are staged, and the total time for *merging*.

## Large memory indexing

- Suppose instead that we had 1GB of memory for the above indexing task.
- Exercise: how much time to index?
- In practice, spidering interlaced with indexing.
  - Spidering bottlenecked by WAN speed.

#### Improving on merge tree

- Compressed temporary files
  - compress terms in temporary dictionary runs
- Merge more than 2 runs at a time
  - maintain heap of candidates from each run

## Dynamic indexing

- Docs come in over time
  - postings updates for terms already in dictionary
  - new terms added to dictionary
- Docs get deleted

## Simplest approach

- Maintain "big" main index
- New docs go into "small" auxiliary index
- Search across both, merge results
- Deletions
  - Invalidation bit-vector for deleted docs
  - Filter docs output on a search result
- Periodically, re-index into one main index

### More complex approach

- Fully dynamic updates
- Only one index at all times
  - No big and small indices
- Active management of a pool of space

## Fully dynamic updates

- Inserting a (variable-length) record
  - a typical postings entry
- Maintain a pool of (say) 64KB chunks
- Chunk header maintains metadata on records in chunk, and its free space

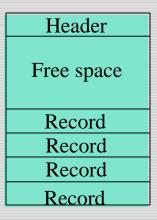

### Global tracking

- In memory, maintain a global record address table that says, for each record, the chunk it's in.
- Define one chunk to be current.
- Insertion
  - if current chunk has enough free space
    - extend record and update metadata.
  - else look in other chunks for enough space.
  - else open new chunk.

### Changes to dictionary

- New terms appear over time
  - cannot use a static perfect hash for dictionary
- OK to use term char string w/pointers from postings as in lecture 2.

#### Digression: f

- What if a doc consisted of components
  - Each component has its own access control list.
- Your search should get a doc only if your query meets one of its components that <u>you</u> have access to.
- More generally: doc assembled from *computations* on components.
- Welcome to the real world ... more later.

#### Weighting terms

- Relative importance of
  - 0 vs. 1 occurrence of a term in a doc
  - 1 vs. 2 occurrences
  - 2 vs. 3 occurrences ...
- (The Kandy-Kolored Tangerine-Flake Streamline Baby)

## Weighting should depend on term

- Which of these tells you more about a doc?
  - 10 occurrences of *hernia*?
  - 10 occurrences of *the*?

### Properties of

- Assign a weight to each term in each doc
  - Increases with the number of occurrences within a doc
  - Increases with the "rarity" of the term across the whole corpus

#### tf x idf weights

- *tf* x *idf* measure:
  - term frequency (tf)
    - measure of term density in a doc
  - inverse document frequency (idf)
    - measure of rarity across corpus
- Goal: assign a *tf* x *idf* weight to each term in each document

#### tf x idf

$$w_{ij} = tf_{ij} \times \log(n/n_i)$$

What is the wt of a term that occurs in all of the docs?

 $tf_{ij}$  = frequency of term i in document j

n = total number of documents

 $n_i$  = the number of documents that contain term i

$$idf_i = \log\left(\frac{n}{n_i}\right)$$
 = inverse document frequency of term  $i$ 

#### Doc as vector

- Each doc *j* can now be viewed as a vector of *tf*×*idf* values, one component for each term.
- So we have a vector space
  - terms are axes
  - docs live in this space
  - even with stemming, may have 10000+
     dimensions

## Example

#### Doc 1:

Beauty is truth and truth beauty.

Doc 2:

A thing of beauty is a joy forever.

| Term    | tf in Doc1 | tf in Doc2 | idf | tfxidf: Doc 1 | tfxidf: Doc 2 |
|---------|------------|------------|-----|---------------|---------------|
| beauty  | 0.33       | 0.125      | 0   | 0             | 0             |
| is      | 0.16666    | 0.125      | 0   | 0             | 0             |
| truth   | 0.33333    | 0          | 1   | 0.33333       | 0             |
| and     | 0.16666    | 0          | 1   | 0.16666       | 0             |
| а       | 0          | 0.25       | 1   | 0             | 0.25          |
| thing   | 0          | 0.125      | 1   | 0             | 0.125         |
| of      | 0          | 0.125      | 1   | 0             | 0.125         |
| joy     | 0          | 0.125      | 1   | 0             | 0.125         |
| forever | 0          | 0.125      | 1   | 0             | 0.125         |

Note: *idf* (and thus *tf* x *idf*) can exceed 1.

#### Why turn docs into vectors?

- First application: Query-by-example
  - Given a doc D, find others "like" it.
- Now that *D* is a vector, find vectors (docs) "near" it.

#### Intuition

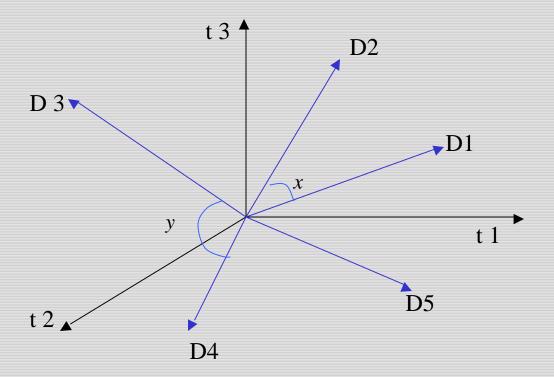

Postulate: Documents that are "close together" in vector space talk about the same things.

#### Desiderata f

- If D1 is near D2, then D2 is near D1.
- If D1 near D2, and D2 near D3, then D1 not far from D3.
- No doc is closer to D than D itself.

#### First cut

- Distance between D1 and D2 is the length of the vector |D1-D2|.
  - Euclidean distance
- Why is this not a great idea?

#### tf x idf normalization

- Normalize the term weights
  - longer documents are not given more weight

$$w_{tj} = \frac{tf_{tj} \log(n/n_t)}{\sqrt{\sum_{i=1}^{m} (tf_{ij})^2 [\log(n/n_i)]^2}}$$

Now all docs have the same vector lengths.

### Cosine similarity

- Distance between vectors *D1,D2 captured* by the cosine of the angle *x* between them.
- Note this is similarity, not distance.

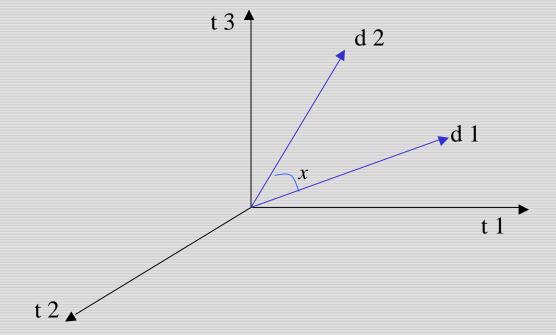

## Cosine similarity

Cosine similarity of  $D_j, D_k$ :

$$sim(D_j, D_k) = \sum_{i=1}^{m} w_{ij} \times w_{ik}$$

Aka normalized inner product.

$$D_1 = (0.8, 0.6)$$

$$D_2 = (0.707, 0.707)$$

$$Q = (0.5, 0.866)$$

$$\cos \mathbf{a}_1 = 0.9196$$

$$\cos \mathbf{a}_2 = 0.965762$$

So  $D_2$  adjudged closer to query document Q.

#### Cosine similarity exercises

- Exercise: Rank the following by decreasing cosine similarity:
  - Two docs that have only frequent words (the, a, an, of) in common.
  - Two docs that have no words in common.
  - Two docs that have many rare words in common (wingspan, tailfin).

# What's the real point of vector spaces?

- **Key**: A user's query can be viewed as a (very) short document.
- Query becomes a vector in the same space as the docs.
- Can measure each doc's proximity to it.
- Natural measure of scores/ranking no longer Boolean.

#### Back to our example

#### Doc 1:

Beauty is truth and truth beauty.

Doc 2:

A thing of beauty is a joy forever.

| Term    | tf in Doc1 | tf in Doc2 | idf | tfxidf: Doc 1 | tfxidf: Doc 2 |
|---------|------------|------------|-----|---------------|---------------|
| beauty  | 0.33       | 0.125      | 0   | 0             | 0             |
| is      | 0.16666    | 0.125      | 0   | 0             | 0             |
| truth   | 0.33333    | 0          | 1   | 0.33333       | 0             |
| and     | 0.16666    | 0          | 1   | 0.16666       | 0             |
| а       | 0          | 0.25       | 1   | 0             | 0.25          |
| thing   | 0          | 0.125      | 1   | 0             | 0.125         |
| of      | 0          | 0.125      | 1   | 0             | 0.125         |
| joy     | 0          | 0.125      | 1   | 0             | 0.125         |
| forever | 0          | 0.125      | 1   | 0             | 0.125         |

On the query *truth forever* Doc 1 scores 0.16666, while Doc 2 scores 0.0625.

### Vector space issues

- + Can rank docs
- + Uniform view of docs and queries
- Cannot insist all query terms be present in docs retrieved
  - queries are not Boolean
- Each axis treated as independent: *dog*, *canine*
- Computation/selection of top cosines

# Notions f next lecture

- Matrix, vector
- Matrix transpose and product
- Rank
- Eigenvalues and eigenvectors.

#### Resources, and beyond

- MG 5, MIR 2.5.3.
- Next steps
  - Computing cosine similarity efficiently.
  - Dimension reduction.
  - Bayesian nets.
  - Clustering docs into groups of similar docs.
  - Classifying docs automatically.